## SetDirectory["C:\\drorbn\\AcademicPensieve\\Classes\\12-267"]

C:\drorbn\AcademicPensieve\Classes\12-267

```
p = x^{3} - 3xy^{2}; quad = Expand [{D[p, y], -D[p, x]} / 3]
\{-2 \times y, -x^2 + y^2\}
```
VectorPlot[quad,  $\{x, -1, 1\}$ ,  $\{y, -1, 1\}$ ]

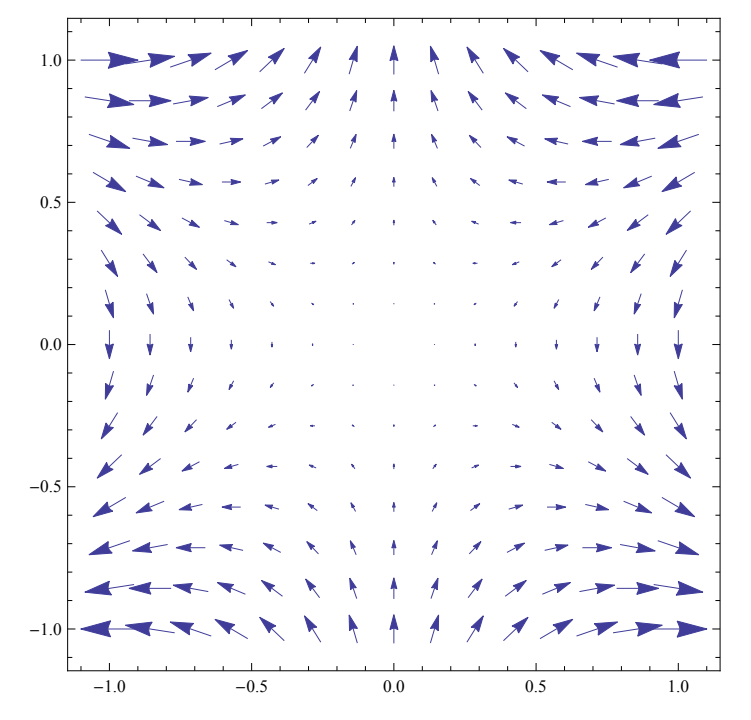

```
MakeImage["MonkeySaddleFlow",
```

```
Show[Join[
    {VectorPlot[quad, {x, -1, 1}, {y, -1, 1}, Frame \rightarrow None] },
   Table[
     eqns = Join[Thread [{x'[t], y'[t]}] = (quad / . [{x \rightarrow x[t], y \rightarrow y[t]})],
        {x[0]} = RandomReal[-1, 1], y[0] = RandomReal[-1, 1]]\exists;
     sol = NDSolve[eqns, \{x, y\}, \{t, -1, 1\}];
     ParametricPlot[
      Evaluate[\{x[t], y[t]\} /. sol],
      \{t, -1, 1\},
      PlotRange \rightarrow {{-1, 1}, {-1, 1}}, ColorFunction \rightarrow (Red &)
     ],
     {100}\mathbf{I}11J
```
NDSolve::ndsz: At t == 0.8255183059825543`, step size is effectively zero; singularity or stiff system suspected.  $\gg$ 

NDSolve::ndsz : At t == -0.915207, step size is effectively zero; singularity or stiff system suspected.  $\gg$ 

InterpolatingFunction::dmval :

Input value  $\{-0.999959\}$  lies outside the range of data in the interpolating function. Extrapolation will be used.  $\gg$ 

InterpolatingFunction::dmval :

Input value  $\{-0.999959\}$  lies outside the range of data in the interpolating function. Extrapolation will be used.  $\gg$ 

NDSolve::ndsz : At t == -0.959576, step size is effectively zero; singularity or stiff system suspected.  $\gg$ 

General::stop : Further output of NDSolve::ndsz will be suppressed during this calculation.  $\gg$ 

InterpolatingFunction::dmval :

Input value  $\{-0.999959\}$  lies outside the range of data in the interpolating function. Extrapolation will be used.  $\gg$ 

General::stop : Further output of InterpolatingFunction::dmval will be suppressed during this calculation.  $\gg$ 

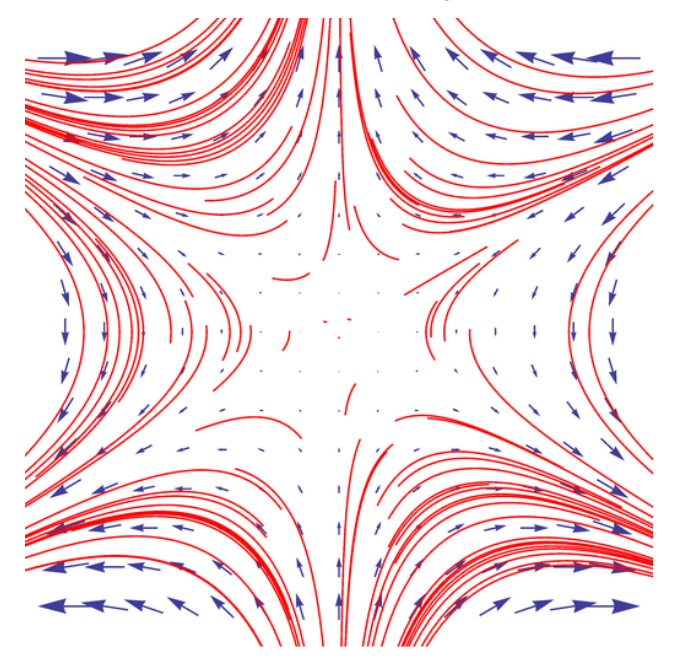